To crack Adobe Photoshop, you will first need a cracked version of the software. To find a cracked version of Adobe Photoshop, go to a trusted source like FreeToolsCracker.com or FreeToolsCracker.com, you need to download a crack for the version of Photoshop that you want to use. Once you have the crack, open the file and follow the on-screen instructions to apply the crack. After the crack is applied, you can start using Adobe Photoshop. Be sure to back up your files since cracking software can be risky. With these simple steps, you can install and crack Adobe Photoshop.

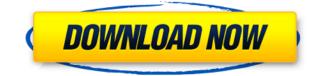

Even though Photoshop is part of a software bundle for desktop consumers, it need not be a complex, intimidating application. This straightforward review includes tips to help beginners use the program effectively, and a look at how pros can get the most out of Photoshop for less. A handy online tutorial (as well as a package of Photoshop Express tutorials) teaches Photoshop. A two-hour presentation at the recent Dallas preview of Adobe's design tools included an introduction to the software, its features and how it works. The presentation's interactive elements reminded me of my experience with an earlier demo of a scanned book in the app. This is a free-form writing space where authors can compose anywhere on the page. Intermediate writers often use it in detailed composition stages to practice structuring their writing. It usually has no back-link to style; just style. A business getting an estimate for web design costs should consider going for a subscription, which gives you continuous access to a team of graphic design tools is a 30-day, no-questions-asked trial of Photoshop Express Design. You'll find more about Photoshop Express in general in this review of this suite's tools.

## Adobe Photoshop CC 2018 Version 19Activation Serial Number 64 Bits 2022

"Outline," "Soft Edges" and "Thinning" are three examples of effects you can create with your new brush. It really is incredibly easy to create some great looking effects, which is why it's worth it to spend some time learning as much as you can. The type of brushes used in the tutorial below don't contain any sub brushes, which are brushes that are contained in further brushes. The following brushes can be applied to all layers one at a time, but if you want to add more sub brushes, then you must create a new "sub brush." I'll cover the basics on brushes in a minute, but if you want to learn more about how sub brushes work, I highly recommend taking a look at the tutorial as well. Whenever you know that you need more space in Photoshop, it's time to change the canvas size. To add more space, you can either add pixels to the canvas (these are the black type handles you see on your canvas) or enlarge the canvas size. If you're designing a website, you should try to make it as wide as possible so that you can show off a brightly colored background. You can also minimize the size of the canvas to be more minimal. I like to work with small canvases when creating web designs, as it speeds up the process and saves me from having to go back and change the canvas quite frequently. You can save a lot of time when designing too if you are on a time crunch! Hold the Shift key and choose Ignore All Hidden Features to open Photoshop without the Legacy Features and disable the following features:

- Preset Manager
- Typekit
- Smart Objects
- New Merge Layers
- Smart Sharpen
- Smart Crop
- Camera Raw
- Bulb
- Align Frames
- Edit Smart Objects
- Fill Ticks
- Live View Ticks
- Workflow Switches
- Features
- Histogram
- Levels
- Curves
- Master
- History
- Guides
- Document Properties
- Draw
- Free Transform
- Crop
- Page Setup
- Slideshow
- Develop
- Duplicate
- Filters

e3d0a04c9c

## Adobe Photoshop CC 2018 Version 19 Download free Crack Hack [Win/Mac] [32|64bit] 2022

One of the best features in Photoshop is the Undo History Restoration feature, where an undo manager knows all the operations that you have performed so that you can undo and redo the operations. The undo history restoration feature lets you undo and redo all the changes that you have made in the past without any disturbance to the original image. With the tool, you may easily revert back to the previous versions of your changes and also it eliminates the need to go through every step of every operation. Photoshop makes it easy for any user irrespective of the skill level. Photoshop comes with several tools that help all the users to work proficiently. What's more? Photoshop comes to you at a reasonable cost. All you need to do is to add the photos, load the post-processing and voila! You are all set with a professional-looking image. Moreover, you can also shoot the photo at any time and yet your images appear almost perfect. So, if you are struggling with the usual editing and retouching needs, Photoshop is the ideal software to get the job done. This advanced piece of software has been updated over the years and is the Swiss army knife of all such tools. Photoshop ranges from photo editing to retouching. It has the capability to crop, adjust lighting, add effects, and brighten or darken shadow areas. In addition to the above mentioned, you can also add special effects and advanced filters. With the filters, the final image gets the desired results. Photoshop doesn't simply focus on the editing aspects, but also on the connections and interrelationships of the people and places. Connections can be easily established using the "Blend If" feature. Send these messages to the people who have been connected to you and now it's time to celebrate!

photoshop 7.0 software free download full version for windows 7 adobe photoshop 7.0 free software download full version for windows 7 download software photoshop 7.0 gratis adobe photoshop 7.0 portable software free download adobe photoshop 7.0 neat image software free download adobe photoshop 7.0 face cleaner software free download best photoshop actions download best photoshop actions download best photoshop actions download best photoshop 7.0 free software free download best photoshop 7.0 face cleaner software free download best photoshop actions download best photoshop actions download best phot

Adobe Photoshop iOS is a mobile-targeted version of Photoshop used by artists and professionals on iOS platforms such as iPad, iPhone and iPod touch. It is a tool for photographers, illustrators, and graphic designers. One of the unique features of Photoshop for iOS is that it is compatibly with other Apple products, such as the GoPro Camera and the Apple TV. Adobe Photoshop Express is the latest version of Photoshop. Its features and functions are almost the same as the web-based Photoshop, but most of the users prefer Photoshop website because there are no advertisements and offers. Photoshop sites include no toolbar buttons for sizes. It was started in 2011, which came with simpler and faster features than the older version. The shapes and lines are continuously being revised according to their abilities. The user interface is almost similar to the web-based version. The layer panel is maintained, but some of the features and tools like liquify, healing brush, burn, and emboss are all different. Adobe Photoshop is a photo editing software and editing tool used worldwide. It is a part of the Adobe family of products. Photoshop is one the most used and the most downloaded application for computers, usually targeted towards the creative arts industry, from graphic designing, photography, multimedia, and video editing amongst others. This usually implies heavy use of the tools of Photoshop-features/Is Video Editing the Only Job in Town?https://www.bostonscreenwriter.com/the-things-adobe-photoshop-features//s Video Editing is the most offered job in countless cities and towns around the world.

An entirely revamped workspace is also being introduced with Photoshop Next, potentially promising to make design workflows easier and more intuitive than ever. It does this through the introduction of a new interface that's designed to be the most intuitive and discoverable experience available for users with no previous design experience. With Photoshop Next, you can add filters to your image in one click, and then save and share your work using one of a whole host of creative apps. This means you can easily share your work to Instagram, Facebook, Twitter, and more. Find more information in the Photoshop App Directory. With the release of Photoshop 2019, significant enhancements have been made to importing, editing, and collage creation in Photoshop to allow for a more streamlined workflow. The latest version of Adobe Photoshop allows you to crop an image or start a collage all while preserving valuable data in your original file. You can also see new features allowing for seamless Photoshop edits and stills to be imported into other Creative Cloud products, along with new brushes, adjustments, and more. Photoshop Runtime enables you to open familiar PSD files in Photoshop. What's more, you'll get dynamic transparency and interface alongside the features of Photoshop poinces, but Photoshop Elements 2023, you can integrate the magic of your favorite PSD images into Photoshop layered file, only the layers are not Photoshop objects, but Photoshop can open them just like any other PSD file.

https://soundcloud.com/leaztamamas1987/ample-sound-310-crack-free-download https://soundcloud.com/guivorsuca1988/microsoft-office-collection-20032007201020132016-pre-cracked https://soundcloud.com/keefetelek8/anu-script-manager-60-free-download-free-version https://soundcloud.com/tabshiiokwao/simda-bmd-versi-20-download https://soundcloud.com/hegsundprofin1973/solucionario-analisis-de-estructuras-mccormac-rapidshare https://soundcloud.com/hrrysmira6/nvidia-physx-7-download-medal-of-honor-airborne https://soundcloud.com/cantcareri1975/just-cause-2-russian-to-english-patch https://soundcloud.com/vercompcoonti1979/keygen-download-corel-draw-x7-gratis https://soundcloud.com/herckgaielo/powersim-9-full-crack-software

Select the nearest location are of your photos and put them all into the Cloud. You can also do this for slideshows, videos or panoramas. With just one click, your entire collection of photos, slideshows and even panoramas are going to be added into the Adobe cloud in your name. You can choose to add the photos, panoramas and slideshows to the cloud as high-res originals or as compressed versions. If you want to add high-resolution copies, just right-click on the photos and choose Create Acryliate Copy. To add the selected high-resolution copies, select Add to Adobe Cloud. Get true black and white with one click. Use the Tone Curve Adjustment tool to manipulate the black and white balance of your photo. With the slider, you can either "curve" a photo up or down to get a great gray or black and white. The RAW Converter tool gives you a 5x5 grid of color and white balancing adjustments. Use the Power Panels to adjust the hue, saturation, exposure, contrast and sharpness on your images rapidly. Remove or add special effects or modify color and exposure through the Filter Tools. Load a high-res photo as a negative to begin creating a black and white print. Pixel areas that are not pure black, white, and gray will register as a gray tone. To use this photo as a negative for printing, use the Rectangular Selection tool to select a portion of the image, then choose Print & Online > Print a Black and White Image. To continue making a true color image, use the Color Selection tool to select a color palette, then drag that palette to any other part of the photo.

From time to time, Adobe Photoshop Elements is available, as a standalone application with some light editing capabilities. This software is reasonably priced for the duration you use it. In a manner similar to Apple's iPaste, Adobe Muse and Canvas, you can use Photoshop Elements as an online tool to build, edit and organize web and mobile sites. Photoshop doesn't have a separate version that only contains the tools you need for the subjects you're interested in. Although Adobe Photoshop Elements is the most popular version, all of the applications on the Creative Cloud are linked together. With Photoshop, you can perform basic tasks such as crop images or create artwork, as well as create images with more sophisticated features. When looking for tutorials on Adobe Photoshop tutorials, as well as "how-to" tutorials on using Photoshop for specific types of projects. More advanced tutorials

focus on more complex and interactive applications. Professionals recommend using Photoshop in combination with other programs and plugins to offer greater flexibility. For those looking for Photoshop templates, there are loads of free for download galleries. There are also a lot more on the site, in the Envato Tuts+ Adobe Photoshop and Lightroom category. If you want to learn how to use Photoshop, Envato Tuts+ has a large assortment of factors to learn how to use Photoshop on a Mac or Windows Operating System.